# Package 'consensusOV'

April 15, 2020

Type Package

Title Gene expression-based subtype classification for high-grade serous ovarian cancer

Version 1.8.1

Date 2019-12-04

Author Gregory M Chen, Lavanya Kannan, Ludwig Geistlinger, Victor Kofia, Levi Waldron, Benjamin Haibe-Kains

Maintainer Benjamin Haibe-Kains <benjamin.haibe.kains@utoronto.ca>

Description This package implements four major subtype classifiers for high-grade serous (HGS) ovarian cancer as described by Helland et al. (PLoS One, 2011), Bentink et al. (PLoS One, 2012), Verhaak et al. (J Clin Invest, 2013), and Konecny et al. (J Natl Cancer Inst, 2014). In addition, the package implements a consensus classifier, which consolidates and improves on the robustness of the proposed subtype classifiers, thereby providing reliable stratification of patients with HGS ovarian tumors of clearly defined subtype.

License Artistic-2.0

Depends  $R$  ( $> = 3.6$ )

Imports Biobase, GSVA, gdata, genefu, limma, matrixStats, randomForest, stats, utils, methods

URL <http://www.pmgenomics.ca/bhklab/software/consensusOV>

Suggests BiocStyle, ggplot2, knitr, rmarkdown

VignetteBuilder knitr

Encoding UTF-8

RoxygenNote 6.1.1

LazyData true

biocViews Classification, Clustering, DifferentialExpression, GeneExpression, Microarray, Transcriptomics

BugReports <https://github.com/bhklab/consensusOV/issues>

git\_url https://git.bioconductor.org/packages/consensusOV

git\_branch RELEASE\_3\_10

git\_last\_commit 7f8f2d6

git\_last\_commit\_date 2019-12-05

Date/Publication 2020-04-14

# <span id="page-1-0"></span>R topics documented:

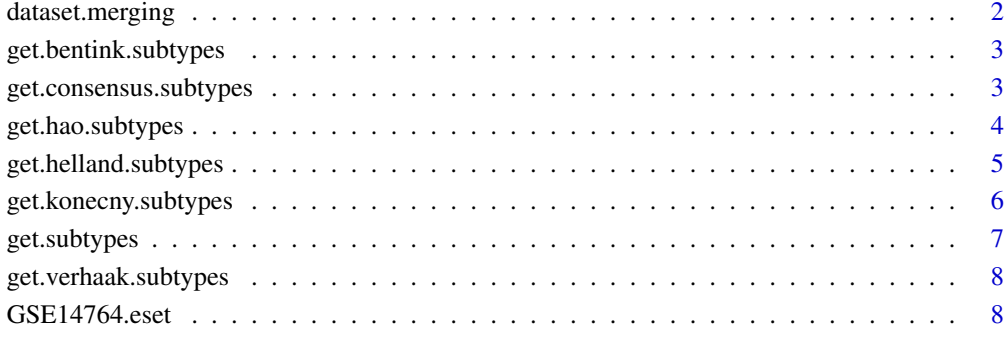

#### **Index** [9](#page-8-0)

dataset.merging *Merging all individual esets and merging them into a big eset*

# Description

Merging all individual esets and merging them into a big eset

# Usage

```
dataset.merging(esets, method = c("union", "intersect"),
  standardization = c("quantile", "robust.scaling", "scaling", "none"),
  nthread = 1)
```
# Arguments

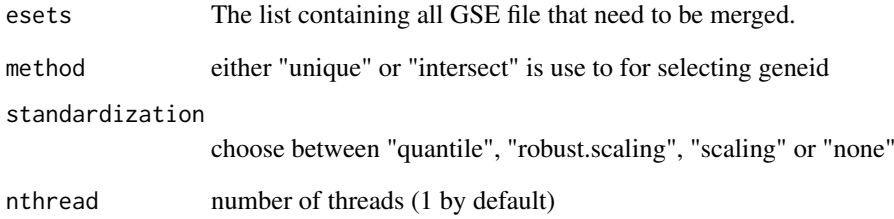

# Value

The merging eset

<span id="page-2-0"></span>get.bentink.subtypes *Get ovarian cancer subtypes as defined by Bentink et al., 2012*

#### Description

Get ovarian cancer subtypes as defined by Bentink et al., 2012

#### Usage

```
get.bentink.subtypes(expression.matrix, entrez.ids)
```
#### Arguments

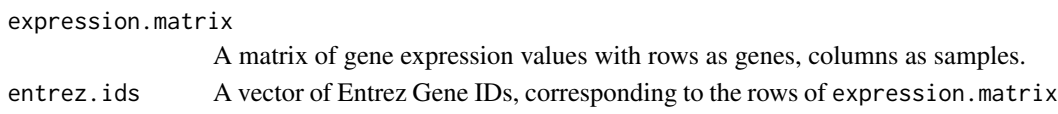

# Value

A list with first value Bentink.subtypes containing a factor of subtype names; and second value angio containing the ouput of genefu::ovcAngiogenic

#### References

Bentink et al. *Angiogenic mRNA and microRNA gene expression signature predicts a novel subtype of serous ovarian cancer.* PloS one (2012).

#### Examples

```
library(Biobase)
library(genefu)
data(GSE14764.eset)
expression.matrix <- exprs(GSE14764.eset)
entrez.ids <- as.character(fData(GSE14764.eset)$EntrezGene.ID)
get.bentink.subtypes(expression.matrix, entrez.ids)
```
<span id="page-2-1"></span>get.consensus.subtypes

*Get consensusOV ovarian cancer subtypes*

#### Description

Get consensusOV ovarian cancer subtypes

#### Usage

```
get.consensus.subtypes(expression.matrix, entrez.ids,
 concordant.tumors.only = TRUE, remove.using.cutoff = FALSE,
 percentage.dataset.removed = 0.75,
  .training.dataset = consensus.training.dataset.full,
  .dataset.names.to.keep = names(esets.rescaled.classified.filteredgenes))
```
margin(rf.probs)

# Arguments

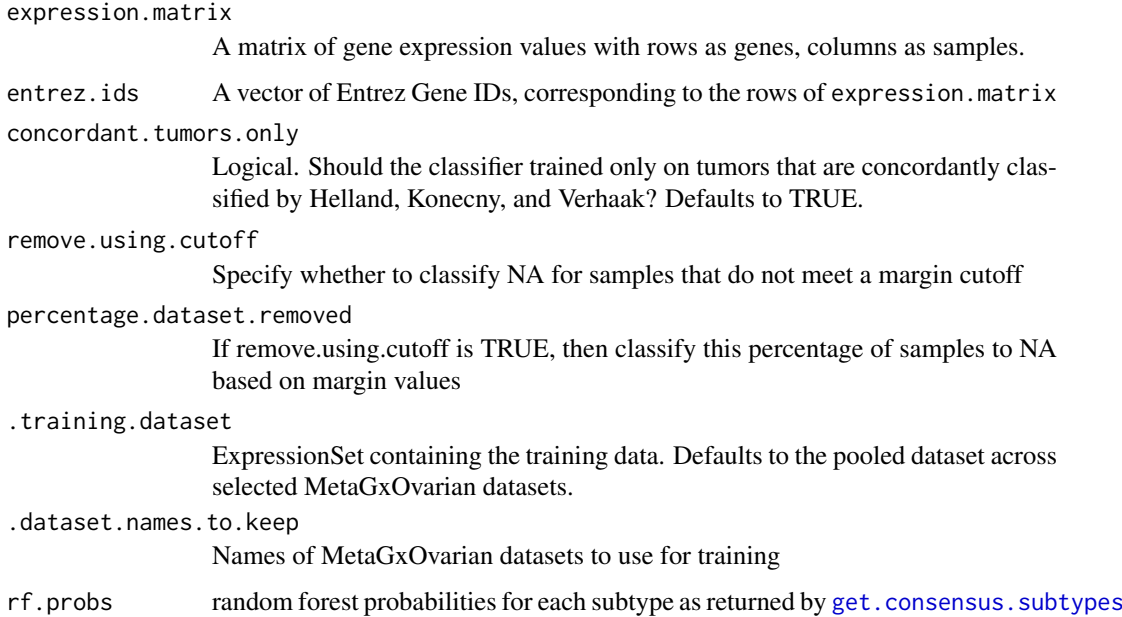

# Value

get.consensus.subtypes returns a list with first value consensusOV.subtypes containing a factor of subtype labels; and second value rf.probs containing a matrix of subtype probabilities.

margin returns a numeric vector containing the classification margin scores, i.e. the difference between the top two subtype scores for each tumor.

#### Examples

```
library(Biobase)
data(GSE14764.eset)
expression.matrix <- exprs(GSE14764.eset)
entrez.ids <- as.character(fData(GSE14764.eset)$EntrezGene.ID)
sts <- get.consensus.subtypes(expression.matrix, entrez.ids)
margins <- margin(sts$rf.probs)
```
get.hao.subtypes *Get ovarian cancer subtypes as defined by Hao et al., 2017*

# Description

Get ovarian cancer subtypes as defined by Hao et al., 2017

# Usage

get.hao.subtypes(expression.matrix, entrez.ids)

<span id="page-3-0"></span>

#### <span id="page-4-0"></span>Arguments

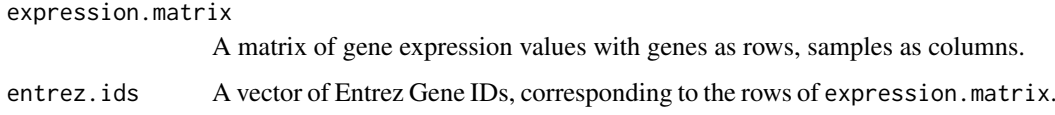

### Details

Hao et al., 2017 derived a gene signature to predict the tissue of origin of ovarian tumors as either fallopian tube (FT) or ovarian surface epithelium (OSE).

The authors found that expression patterns of tissue-specific genes, prognostic genes, and molecular markers support a dualistic tissue origin of ovarian cancer, from either FT or OSE.

The subtype classifier considers 112 signature genes including 37 genes upregulated in FT and 75 genes upregulated in OSE. A score is computed that is designed to range from 0 to 1 for FT tumors, while OSE tumors have a score ranging from  $-1$  to 0.

# Value

A list with first value tissue containing a factor of subtype names (tissue of origin); and second value score containing the tissue-of-origin score.

#### Author(s)

Ludwig Geistlinger

#### References

Hao et al. (2017) Integrated analysis reveals tubal- and ovarian-originated serous ovarian cancer and predicts differential therapeutic responses. Clinical Cancer Research, 23:7400-11.

# Examples

```
library(Biobase)
data(GSE14764.eset)
expression.matrix <- exprs(GSE14764.eset)
entrez.ids <- as.character(fData(GSE14764.eset)$EntrezGene.ID)
get.hao.subtypes(expression.matrix, entrez.ids)
```
get.helland.subtypes *Get ovarian cancer subtypes as defined by Helland et al., 2011*

#### Description

Get ovarian cancer subtypes as defined by Helland et al., 2011

# Usage

get.helland.subtypes(expression.matrix, entrez.ids)

## <span id="page-5-0"></span>Arguments

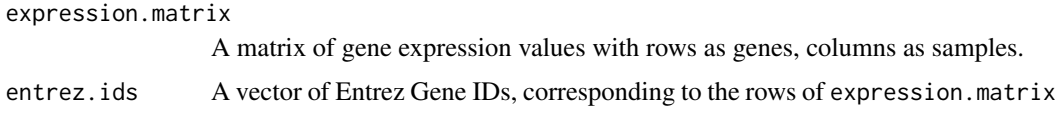

# Value

A list with first value Helland.subtypes containing a factor of subtype names; and second value subtype.scores containing a matrix of subtype scores

#### References

Helland et al. *Deregulation of MYCN, LIN28B and LET7 in a molecular subtype of aggressive high-grade serous ovarian cancers.* PloS one (2011).

# Examples

```
library(Biobase)
data(GSE14764.eset)
expression.matrix <- exprs(GSE14764.eset)
entrez.ids <- as.character(fData(GSE14764.eset)$EntrezGene.ID)
get.helland.subtypes(expression.matrix, entrez.ids)
```
get.konecny.subtypes *Get ovarian cancer subtypes as defined by Konecny et al., 2014*

#### Description

Get ovarian cancer subtypes as defined by Konecny et al., 2014

# Usage

```
get.konecny.subtypes(expression.matrix, entrez.ids)
```
#### Arguments

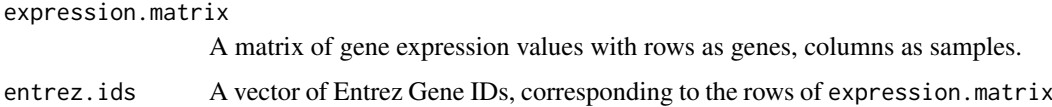

# Value

A list with first value Konecny.subtypes containing a factor of subtype names; and second value spearman.cc.vals containing the Spearman correlation values per subtype

# References

Konecny et al. *Prognostic and therapeutic relevance of molecular subtypes in high-grade serous ovarian cancer.* Journal of the National Cancer Institute (2014).

# <span id="page-6-0"></span>get.subtypes 7

# Examples

```
library(Biobase)
data(GSE14764.eset)
expression.matrix <- exprs(GSE14764.eset)
entrez.ids <- as.character(fData(GSE14764.eset)$EntrezGene.ID)
get.konecny.subtypes(expression.matrix, entrez.ids)
```
get.subtypes *Get ovarian cancer subtypes*

# Description

Get ovarian cancer subtypes

# Usage

```
get.subtypes(expression.dataset, entrez.ids = NULL,
 method = c("consensusOV", "Helland", "Verhaak", "Konecny", "Bentink"),
  ...)
```
# Arguments

expression.dataset

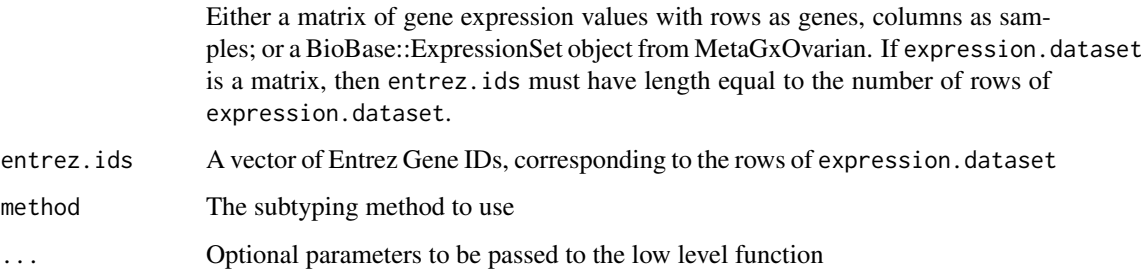

#### Value

A list with first value Konecny.subtypes containing a factor of subtype names; and second value spearman.cc.vals containing the Spearman correlation values per subtype

# Examples

```
library(Biobase)
data(GSE14764.eset)
expression.matrix <- exprs(GSE14764.eset)
entrez.ids <- as.character(fData(GSE14764.eset)$EntrezGene.ID)
get.subtypes(expression.matrix, entrez.ids, method="Konecny")
```
<span id="page-7-0"></span>get.verhaak.subtypes *Get ovarian cancer subtypes as defined by Verhaak et al., 2013*

#### Description

Get ovarian cancer subtypes as defined by Verhaak et al., 2013

# Usage

get.verhaak.subtypes(expression.matrix, entrez.ids)

#### Arguments

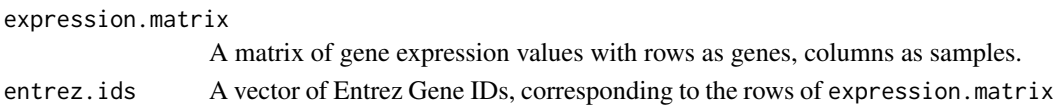

# Value

A list with first value Verhaak.subtypes containing a factor of subtype names; and second value gsva containing the GSVA subtype scores

# References

Verhaak et al. *Prognostically relevant gene signatures of high-grade serous ovarian carcinoma.* The Journal of Clinical Investigation (2013)

#### Examples

```
library(Biobase)
data(GSE14764.eset)
expression.matrix <- exprs(GSE14764.eset)
entrez.ids <- as.character(fData(GSE14764.eset)$EntrezGene.ID)
get.konecny.subtypes(expression.matrix, entrez.ids)
```
GSE14764.eset *Sample ExpressionSet from MetaGxOvarian*

#### Description

A Biobase::ExpressionSet from package MetaGxOvarian for the dataset GSE14764

#### Usage

GSE14764.eset

#### Format

A Biobase::ExpressionSet object

# Source

<http://biorxiv.org/content/biorxiv/early/2016/05/12/052910.full.pdf>

# <span id="page-8-0"></span>Index

∗Topic datasets GSE14764.eset, [8](#page-7-0) dataset.merging, [2](#page-1-0) get.bentink.subtypes, [3](#page-2-0) get.consensus.subtypes, [3,](#page-2-0) *[4](#page-3-0)* get.hao.subtypes, [4](#page-3-0) get.helland.subtypes, [5](#page-4-0) get.konecny.subtypes, [6](#page-5-0) get.subtypes, [7](#page-6-0) get.verhaak.subtypes, [8](#page-7-0) GSE14764.eset, [8](#page-7-0)

margin *(*get.consensus.subtypes*)*, [3](#page-2-0)